# Single facility location

MIGUEL A. S. CASQUILHO

*Technical University of Lisbon, Ave. Rovisco Pais, 1049-001 Lisboa, Portugal*

The facility location is studied in the case of a single facility, in the continuous case. The results are surprising.

Key words: *facility location; optimization; supply chain.*

#### **1. Fundamentals and scope**

In the supply chain environment, one of the first problems to be solved, regarding the enlargement of a company's activity, is the creation of a single, new facility (warehouse, depot), which must be located in a place that minimizes the global cost of transportation of goods to the customers, according to the distance from the facility to them and to the "size" of their demand, for given unit costs of transportation. The mathematics involved is simple, but the results may look surprising.

The omnipresence of this type of problem leads us to consider it in detail. Further generalizations are, of course, very important, but the analysis of this problem is enlightening. The generalizations can be many, such as: implementation of more than one facility; and preference for discrete variables. The continuous case will be addressed in what follows.

## **2. The problem**

Suppose the company under consideration has *n* customers (or cities, etc.), with known localizations,  $(x_i, y_i)$ , and demands (or weights),  $W_i$ ,  $i = 1..n$ . The question is to determine the localization of the depot in order to minimize the total cost of transportation, *z*, in a given period of time,

$$
z(x, y) = \sum_{i} r_i W_i d_i(x, y)
$$
 (1)

with  $r_i$  the transportation rate (cost), in units of  $\frac{1}{2}$  / kg-km, with  $\frac{1}{2}$  an arbitrary money unit, assuming that the distances will be in km and the transportation in kg. If we substitute the constants  $r_iW_i = w_i$ , the problem can, more specifically, be stated as

$$
z(x, y) = \sum_{i} w_i d_i(x, y) \tag{2}
$$

where  $d_i$  is the distance from the depot (to be created) to every customer, or

$$
d_i = \sqrt{(x - x_i)^2 + (y - y_i)^2}
$$
 (3)

The objective is, of course, to find  $(x, y)$  that minimizes  $z$ :

Miguel Casquilho is Assistant Professor (retired) in the Departament of Chemical Engineering, Instituto Superior Técnico, Universidade Técnica de Lisboa (Technical University of Lisbon), Lisbon, Portugal. E-mail address: *mcasquilho@ist.utl.pt*.

$$
[\min]z = \sum_{i} w_i d_i(x, y) \tag{4}
$$

## **3. The resolution**

As usual, there are two ways to solve the minimization in Eq. {4}: differentiating with respect to *x* and *y*, and making the derivatives zero; or through numerical minimization, such as using the Nelder-Mead simplex method<sup>1</sup>.

Using derivatives, it is

$$
\frac{\partial z(x, y)}{\partial x} = \sum_{i} w_i \frac{2(x - x_i)}{2d_i}
$$
 (5)

Simplifying and considering symmetry between *x* and *y*, we shall have

grad 
$$
z = \mathbf{f}(x, y) = \begin{bmatrix} \sum_{i} w_i \frac{x - x_i}{d_i} \\ \sum_{i} w_i \frac{y - y_i}{d_i} \end{bmatrix}
$$
 {6}

In order to make the gradient zero, an iterative method appears to be necessary, the Newton-Raphson method being the usual choice. Thus, writing Eq.  $\{6\}$  as follows

$$
\mathbf{f}(\mathbf{u}) = \mathbf{0} \tag{7}
$$

it will be

$$
\Delta \mathbf{u} = -\mathbf{J}^{-1} \mathbf{f}(\mathbf{u}) \tag{8}
$$

with the Jacobian, in this particular case,

$$
\mathbf{J} = \frac{\partial (f_1, f_2)}{\partial (x, y)} = \begin{bmatrix} \frac{\partial f_1}{\partial x} & \frac{\partial f_1}{\partial y} \\ \frac{\partial f_2}{\partial x} & \frac{\partial f_2}{\partial y} \end{bmatrix}
$$
(9)

with  $f_1$  and  $f_2$  the two components of the gradient (Eq. {6}). This gives

$$
\mathbf{J} = \begin{bmatrix} \sum_{i} w_{i} [d_{i}^{-1} - (x - x_{i})d_{i}^{-2}] \frac{\partial d_{i}}{\partial x} & \sum_{i} w_{i} [-(x - x_{i})d_{i}^{-2}] \frac{\partial d_{i}}{\partial y} \\ \sum_{i} w_{i} [-(y - y_{i})d_{i}^{-2}] \frac{\partial d_{i}}{\partial x} & \sum_{i} w_{i} [d_{i}^{-1} - (y - y_{i})d_{i}^{-2}] \frac{\partial d_{i}}{\partial y} \end{bmatrix}
$$
 {10}

with

 $\overline{a}$ 

<sup>1</sup> This method (also named *sequential simplex*) is vastly used, *e.g.,* in Matlab function *fminsearch* or Mathematica *NMinimize*. As Dantzig's simplex is also sequential, "Nelder-Mead" is perhaps the most common designation.

$$
\begin{bmatrix}\n\frac{\partial d_i}{\partial x} \\
\frac{\partial d_i}{\partial y}\n\end{bmatrix} = \begin{bmatrix}\n\left[ (x - x_i)^2 + (y - y_i)^2 \right]^{-1/2} x \\
\left[ (x - x_i)^2 + (y - y_i)^2 \right]^{-1/2} y\n\end{bmatrix} = \frac{1}{d_i} \begin{bmatrix} x \\
y \end{bmatrix}
$$
\n
$$
\tag{11}
$$

The Jacobian becomes

$$
\mathbf{J} = \begin{bmatrix} \sum_{i} w_{i} \left[ d_{i}^{-1} - (x - x_{i}) d_{i}^{-2} \right] \frac{x}{d_{i}} & \sum_{i} w_{i} \left[ - (x - x_{i}) d_{i}^{-2} \right] \frac{y}{d_{i}} \\ \sum_{i} w_{i} \left[ - (y - y_{i}) d_{i}^{-2} \right] \frac{x}{d_{i}} & \sum_{i} w_{i} \left[ d_{i}^{-1} - (y - y_{i}) d_{i}^{-2} \right] \frac{y}{d_{i}} \end{bmatrix}
$$
(12)

or

$$
\mathbf{J} = \begin{bmatrix} x \sum_{i} \frac{w_i}{d_i^3} (d_i - x + x_i) & y \sum_{i} \frac{w_i}{d_i^3} (x_i - x) \\ x \sum_{i} \frac{w_i}{d_i^3} (y_i - y) & y \sum_{i} \frac{w_i}{d_i^3} (d_i - y + y_i) \end{bmatrix}
$$
 (13)

The inverse of the Jacobian is in this case easily calculated (provided the determinant is not zero):

$$
\mathbf{J}^{-1} = \frac{1}{j_{11}j_{22} - j_{12}j_{21}} \begin{bmatrix} j_{22} & -j_{12} \\ -j_{21} & j_{11} \end{bmatrix}
$$
 {14}

A suitable initial guess can be the centroid of the destinations, but the method may fail, as do many other numerical algorithms. The bibliographical sources of the method are so numerous that no specific recommendation is made in this opuscule.

The possibility that  $d_i$  becomes zero (is it possible ? see Buescu [2009]) suggests to prefer the numerical method (*e.g.,* Nelder-Mead). See Casquilho [2008].

## **4. Conclusions**

The facility location is a primary topic in the supply chain, regarding the minimization of the cost of transportation of goods to the customers. The mathematics involved is simple, but the results may look surprising: for a certain preponderance of the weight of a customer's location, the facility not only comes closer to it, but it will *coincide* with that location. Further generalizations are also very important.

#### **Acknowledgements**

This work was done at "Centro de Processos Químicos do IST" (Chemical Process Research Centre of IST), Department of Chemical Engineering, Technical University of Lisbon. Computations were done on the central system of CIIST (Computing Centre of IST).

## **Bibliography**

- BAUDIN, Michaël, 2010, "Nelder-Mead User's Manual", http://www.igpm.rwthaachen.de/jarausch/NA\_III/SciLab/neldermead.pdf (Helmut Jarausch, IGPM, Aachen Univ.). (From Spendley *et al.* to Nelder & Mead.)
- BUESCU, Jorge, 2009, "O mistério do armazém absorvido" (in Portuguese: *The mystery of the absorbed warehouse*), Ingenium, Nov.-Dec., pp 92–94 (http://web.ist.utl.pt/mcasquilho/acad/or/secure/Ingenium2009Buescu.pdf , with password).
- CASQUILHO, Miguel, 2008, "Optimal facility location (continuous)", http://web.ist.utl.pt/~mcasquilho/compute/com/Fx-new-optiloc.php , accessed 2012-05.
- NELDER, J.A. and R. MEAD, 1965, "A simplex method for function minimization", *Comput. J.*, **7**, pp 308–313.
- SPENDLEY, W., G.R. HEXT, and F.R. HIMSWORTH, 1962, "Sequential application of simplex designs in Optimisation and Evolutionary Operation", *Technometrics,* Vol. 4, pp 441–461.

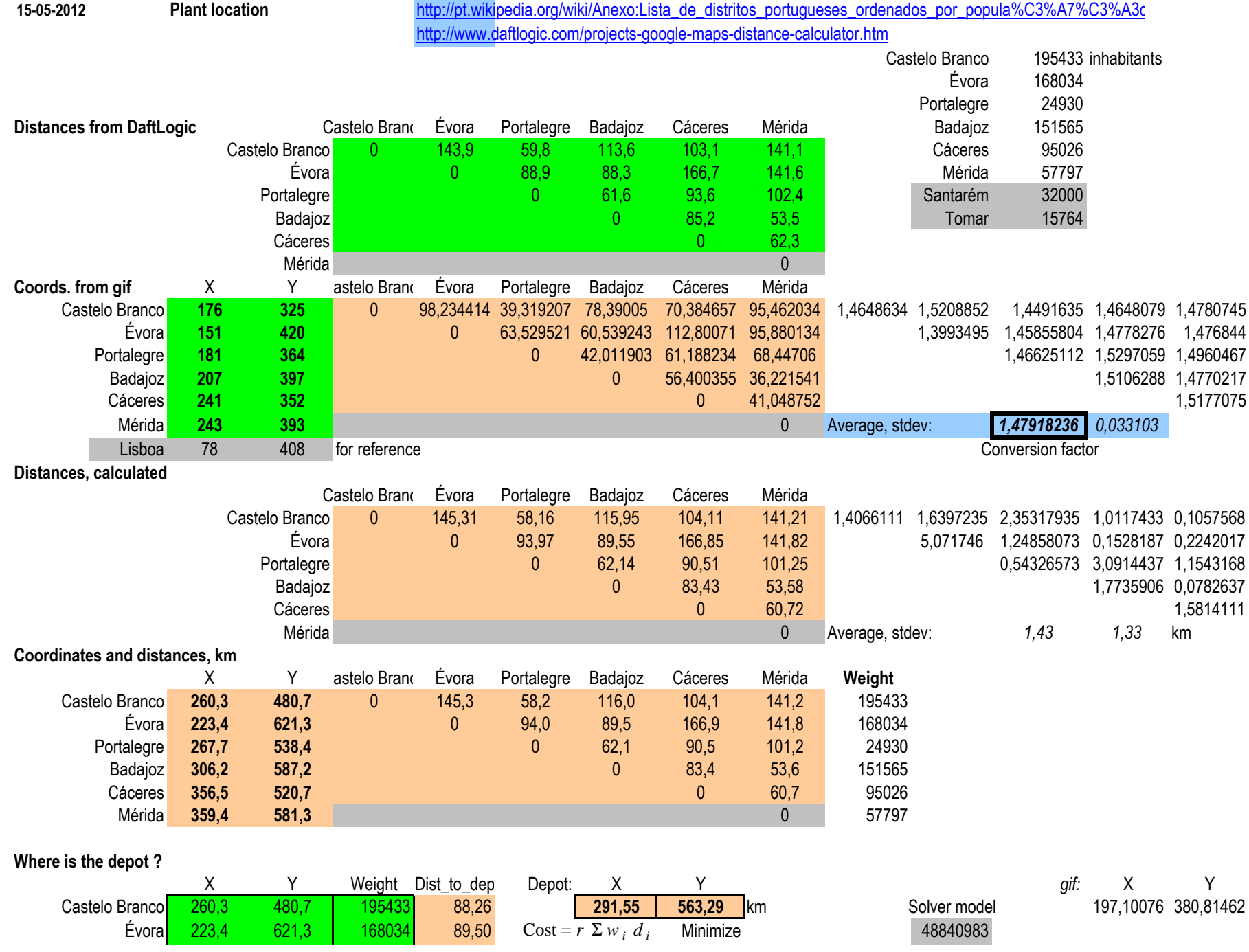

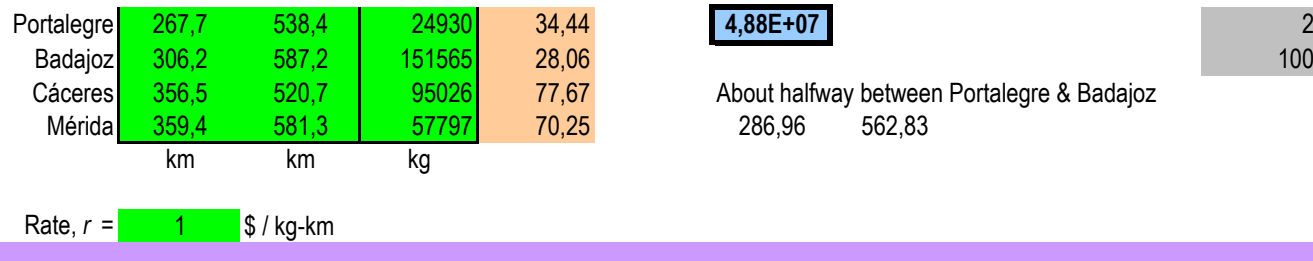

![](_page_5_Picture_2.jpeg)

![](_page_6_Figure_0.jpeg)

![](_page_7_Picture_162.jpeg)